## **Workflow Detail: Image Processing (flat sheets and packets)**

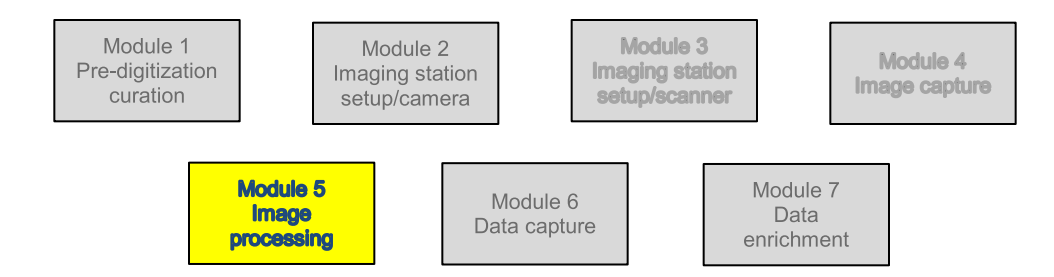

## **Module 5: Imaging Processing Task List (Revised 2012-11-07)**

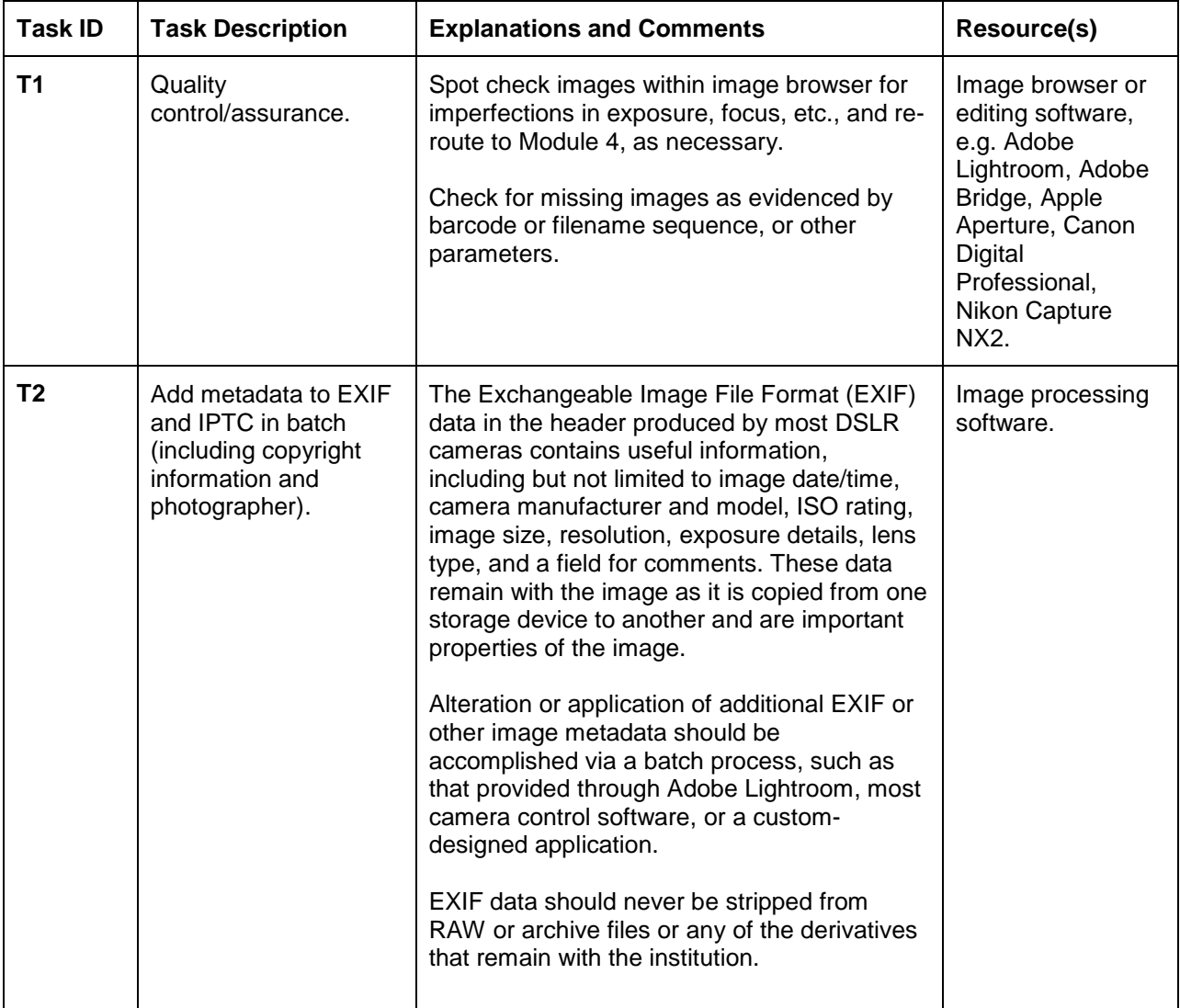

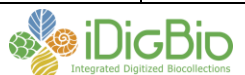

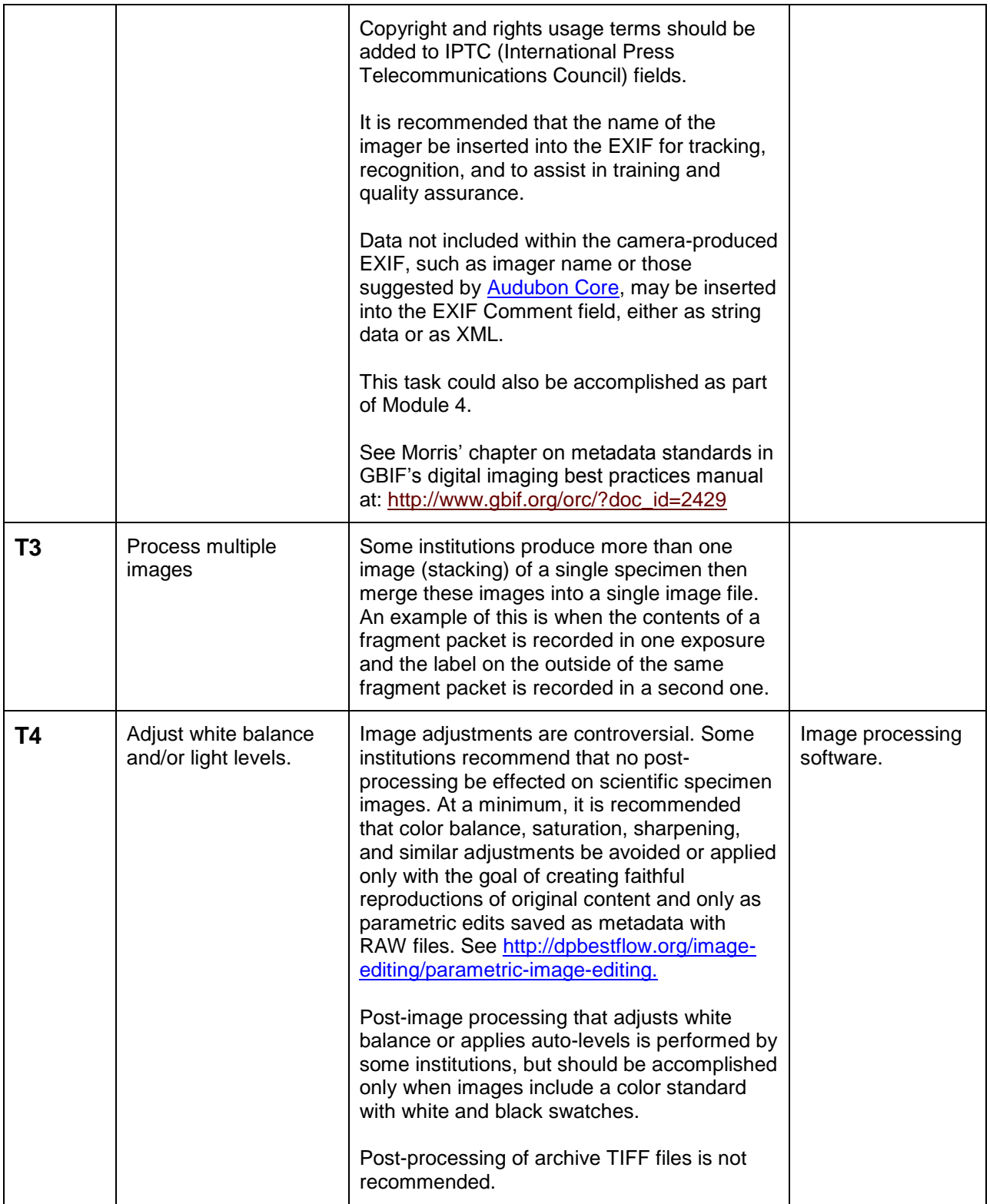

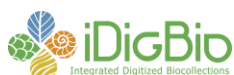

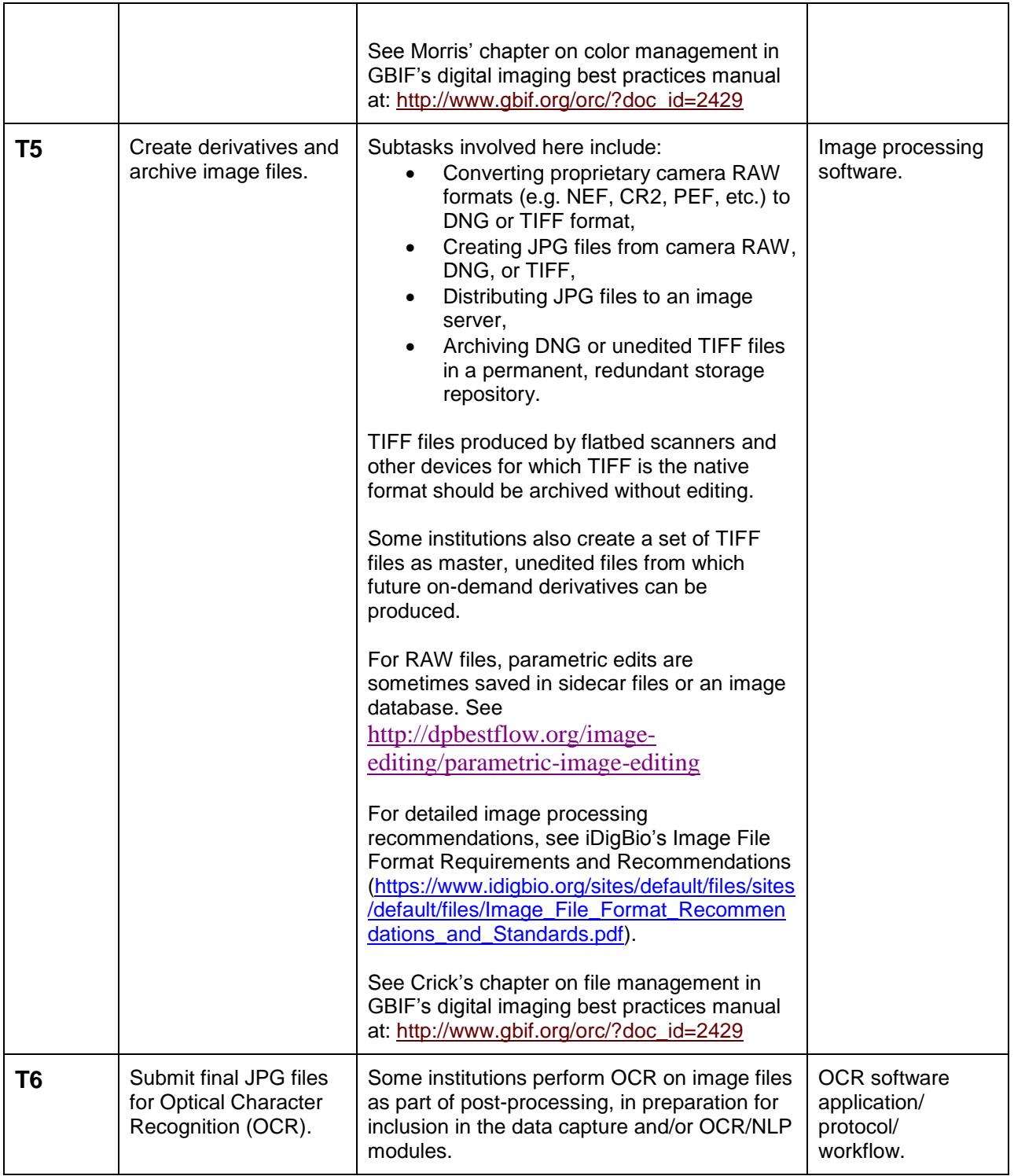

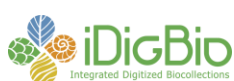

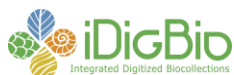